## **Garmin Compatible Usb To Serial Db9 Adapter**

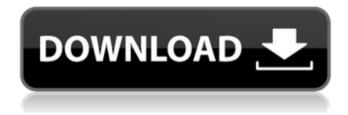

1/3

if you have a garmin gps and you want to update the software on your computer, you have to make sure that you select the ftdi cable as your interface. if you select the same interface as your gps, the update will fail, you have to select a different interface. this may require you to purchase a usb to serial cable and a usb to serial adapter, i have a garmin gps with a usb to serial cable, i cannot update my software through the cable, the cable says you have to set the interface to either ftdi or garmin. i have tried both and neither work, can someone help me? i have a gps. i want to update the software on my computer via the cable that comes with the gps, instead of using the garmin updater program, the cable is a ftdi cable, the cable is working fine, but i cannot get the software to update. i want to connect my garmin gps to my computer via a ftdi cable and garmin usb to serial adapter ( i have only a usb to serial adapter not a dongle or a converter ), but when i select the ftdi cable as my interface, my computer just detects it as a usb composite device, i cannot select a different interface, my computer has windows 7. what am i doing wrong? ive written this article with the intent of helping people install and use the garmin connect to usb adapter, garmin connect is a free online mapping and tracking platform, available to garmin gps or compatible devices. it allows you to upload your tracks, create favorites, view routes, and share your progress on the go. to use it, you must first have a garmin account, which can be obtained by signing up through the website.

## **Garmin Compatible Usb To Serial Db9 Adapter**

the cable you are using is not compatible with the device. this can occur when the cable plugs into the wrong port or when the connector type is incorrect. please review the specification sheet for your adapter to determine if the cable you are using is compatible. a typical rs-232 adapter is typically a 3-pin plug that is attached to a rs-232 port on a computer. the opposite end of the connector is female and is plugged into a rs-232 port on the rs-232 device (usually a modem or modem router). as you can probably guess, these adapters are required for connecting rs-232 devices such as modems and routers, to your computer. they are also used to connect a computer to your modem or router, so you can have a phone line plugged into the modem for access to the internet. a usb to rs-232 adapter is simply a special adapter that converts the usb data lines to rs-232. this adapter plugs into a usb port on your computer. the female side

of the adapter then plugs into your rs-232 port. this adapter has a few problems. firstly, you need to have a usb to rs-232 adapter that has been designed to work with a specific computer. you will need to purchase an adapter for each computer you wish to use. some models are designed to work with specific versions of windows. the second problem is that the adapter might not work with a certain computer. the third problem is that even if it does work with a specific computer, it may not work with a specific usb port. the last and perhaps most common problem is that most usb to rs-232 adapters come with a usb lead that is too long, making it impossible to plug the adapter into your computer. 5ec8ef588b

https://otelgazetesi.com/advert/tai-windows-7-oem-brander-sony/ https://lavavajillasportatiles.com/free-download-domaci-film-orlovi-rano-lete-ceolink/

https://taranii-dobrogeni.ro/symantec-ghost-11-5-download-full-full-version/ https://www.goldwimpern.de/wp-

https://www.goldwimpern.de/wpcontent/uploads/2022/11/pytha\_3d\_cad\_free\_download.pdf

https://maltymart.com/advert/marine-park-empire-hot-download-utorrent/

https://fightfortransparencysociety.org/wp-content/uploads/2022/11/proflt 105 full.pdf

https://bodhirajabs.com/settlers-3-gold-edition-keygen-fix/

https://gametimereviews.com/wp-content/uploads/2022/11/lonvayl.pdf

https://superpageonlinepr.com/wp-content/uploads/2022/11/Riassunto\_Storia\_Contemporanea\_Sabbatucci\_Vidottopdf.pdf

 $\frac{https://dottoriitaliani.it/ultime-notizie/senza-categoria/honda-diagnostic-system-\\ \underline{v-2-027/}$ 

https://discovery.info/email-hacker-pro-v346-activation-code-upd/

https://stroitelniremonti.com/wp-content/uploads/2022/11/Softorbits\_Photo\_Backgr

ound\_Remover\_20\_Crack\_License\_Key\_Free\_BEST.pdf
https://thetraditionaltovboxcompany.com/wp-

content/uploads/2022/11/Project\_Nevada\_Hud\_Extensions.pdf

http://myirishconnections.com/?p=102209

http://steamworksedmonton.com/quikquak-crowd-chamber-v4-0-1-incl-extra-quality-keygen-win-osx-r2r/

https://eptech-usa.com/wp-content/uploads/2022/11/vitaanhindibookclass532.pdf https://oknit.ru/wp-content/uploads/2022/11/download\_anatomia\_vegetal\_uma\_abordgem\_aplicada\_pdf.pdf

http://kubkireklamowe.pl/wp-content/uploads/2022/11/comrtre.pdf
https://malekrealty.org/my-alison-angel-collection/

https://superstitionsar.org/isdonedllisarcextractunarcdllfixdownload- top\_manager/

3/3